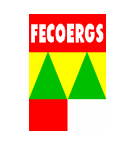

## **1. Objetivo**

 O objetivo deste documento é estabelecer, de maneira seqüencial e sistemática, as operações para o repasse de informações ao setor responsável pela realização de correções de inconsistências na base de dados do cadastro do software de operação com relação aos dados do campo ou na rede de distribuição de energia elétrica.

### **2. Aplicação**

 Este documento é aplicável ao Centro de Operação da Distribuição – COD e as equipes que trabalham no atendimento de ocorrências programadas e ou não programadas no sistema de distribuição de energia elétrica.

### **3. Abrangência**

 A abrangência deste documento é desde a constatação de uma inconsistência entre os dados de campo e a base de dados do Software de Operação ate o seu registro e encaminhamento ao setor responsável pela sua atualização.

## **4. Área Responsável**

Centro de Operação da Distribuição – COD.

## **5. Definições**

Verificar definições conforme:

- OTD 035.01.03 Terminologia Usada em Projetos e Construção de Redes Aéreas de Distribuição;
- OTD 035.01.04 Terminologia Referente a Materiais e Equipamentos Utilizados em redes Aéreas de Distribuição;
- OTD 035.01.05 Terminologia Usada em Operação e Manutenção de Redes Aéreas de Distribuição.

### **6. Documentos de referência**

- Norma Regulamentadora 10 Segurança em Instalações e Serviços em Eletricidade;
- REGD 035.01.06 Regulamento de Instalações Consumidoras Fornecimento em Tensão Secundária;
- REGD 035.01.07 Regulamento de Instalações Consumidoras Fornecimento em Média Tensão;
- PTD 035.01.02 Padrão de estruturas;
- Manuais dos Softwares de Operação;
- PGPD 038.01.03 Gestão de Ocorrências Não Programadas em MT;
- PGPD 038.01.04 Gestão de Ocorrências Não Programadas em BT;

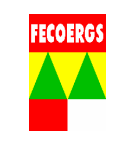

- PGPD 038.01.05 Gestão de Ocorrências Programadas:
- PGPD 038.01.06 Execução de Ocorrências Programadas em MT;
- PGPD 038.01.07 Execução de Ocorrências Programadas em BT.

# **7. Responsabilidades**

# **7.1. Operador do COD**

 No caso de detecção de inconsistências seguir este PGPD para efetuar o repasse de informações ao setor responsável pela realização de correções de inconsistências na base de dados do cadastro do Software de Operação com relação.

## **7.2. Equipe**

 Sempre que forem detectadas inconsistências nos dados do campo ou na rede de distribuição de energia elétrica em relação à base de dados do cadastro do Software de Operação a equipe devera passar as informações necessárias ao Operador do COD para execução deste PGPD.

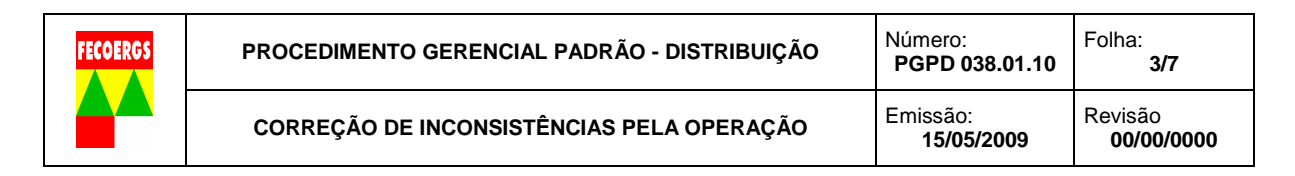

## **8. Desenvolvimento 8.1. Diagrama de Fluxo**

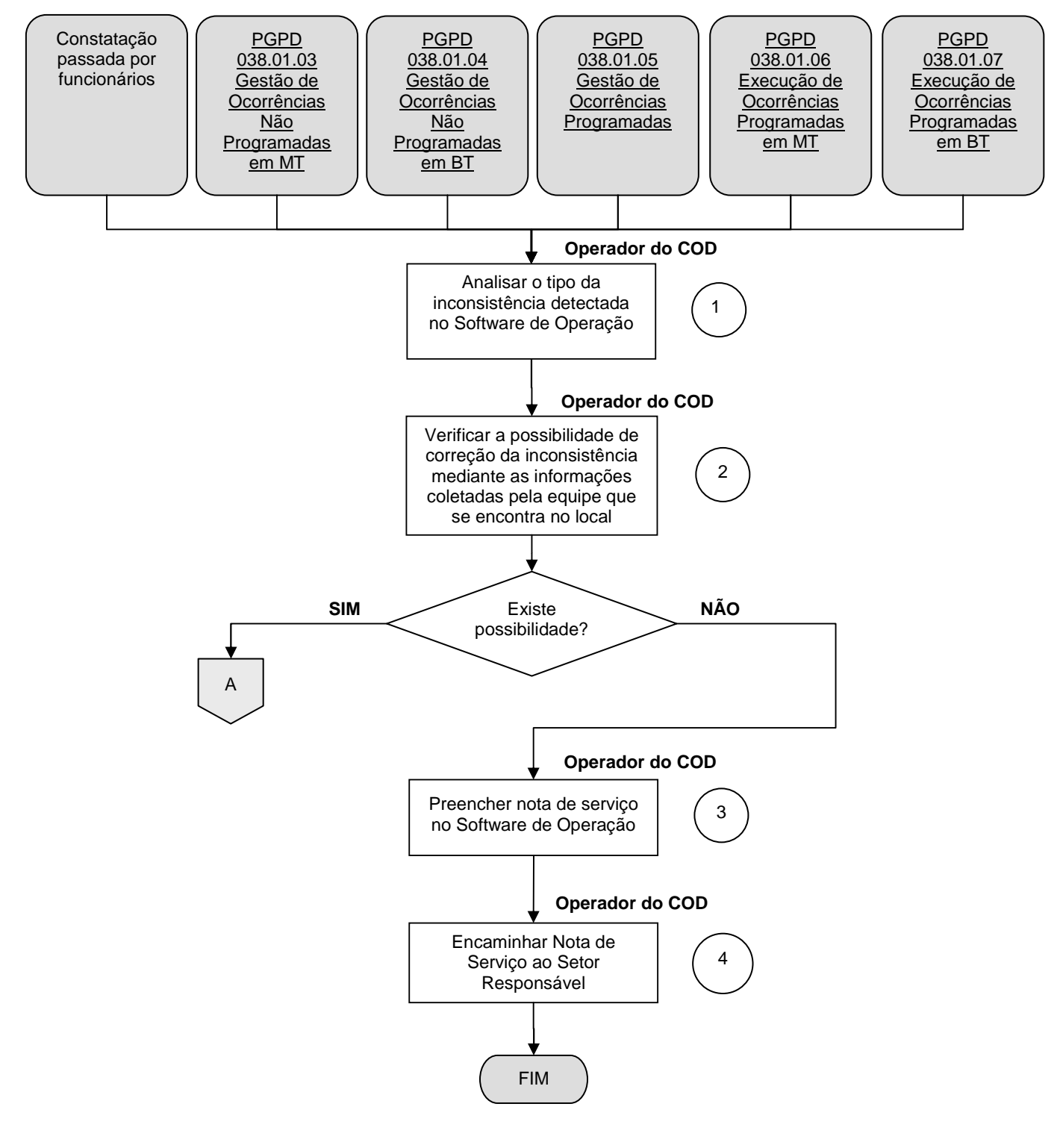

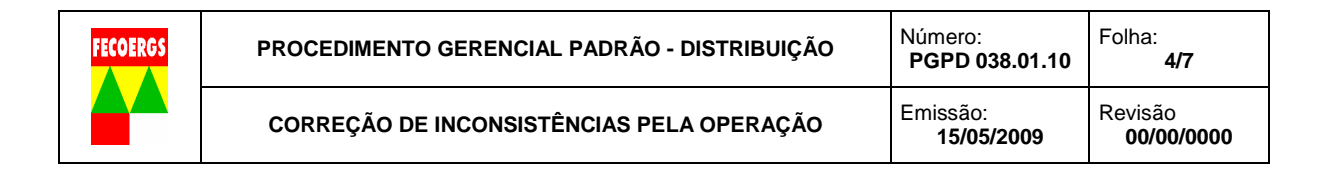

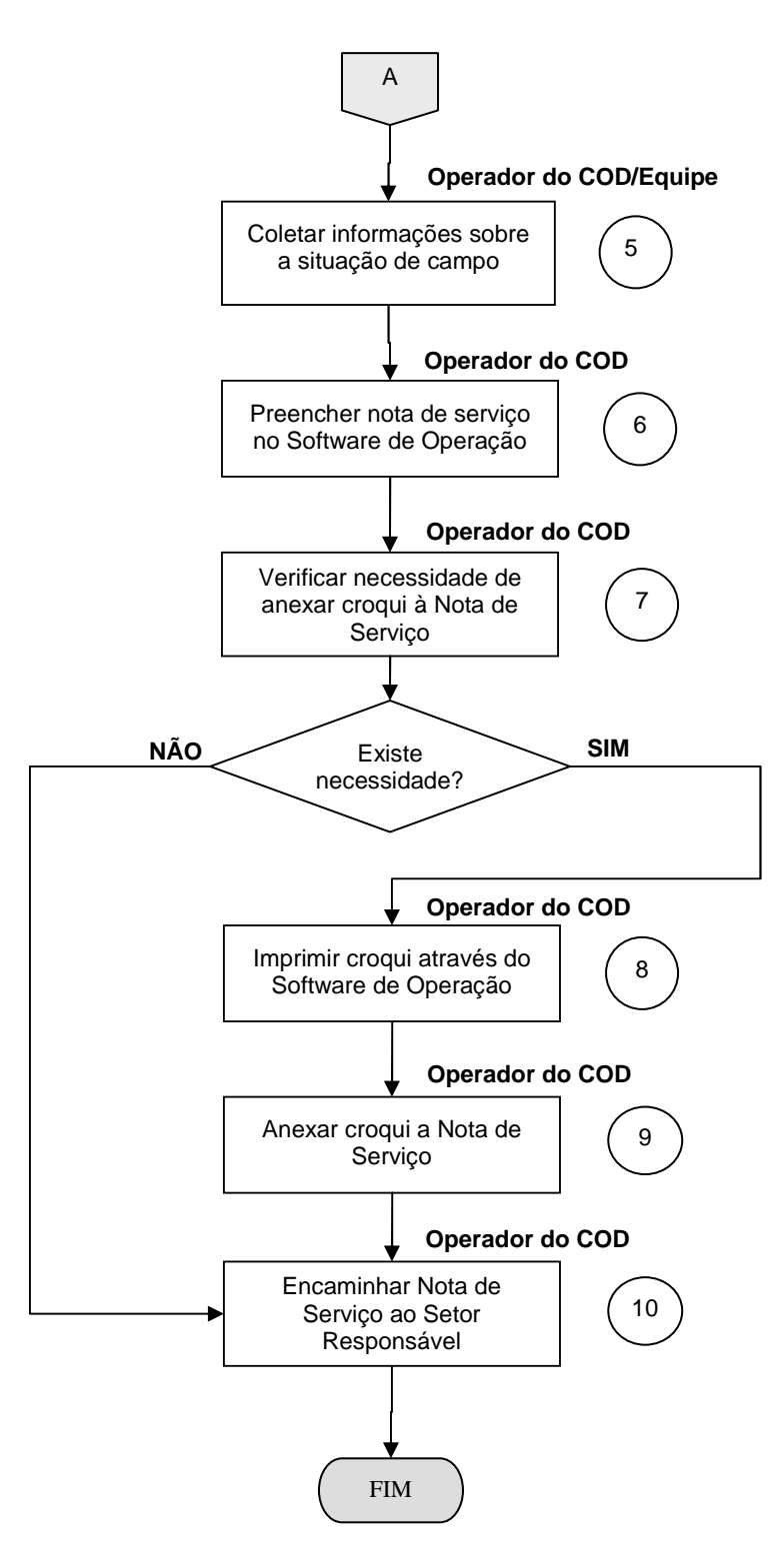

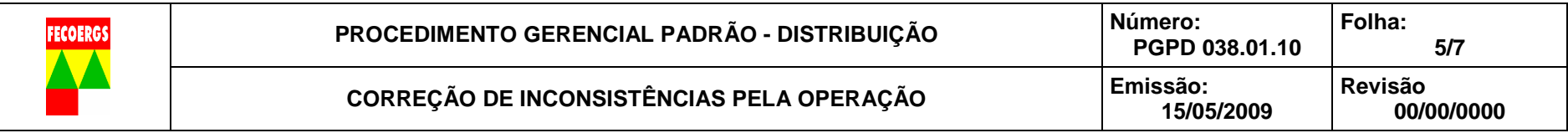

# **8.2. Descrição das atividades**

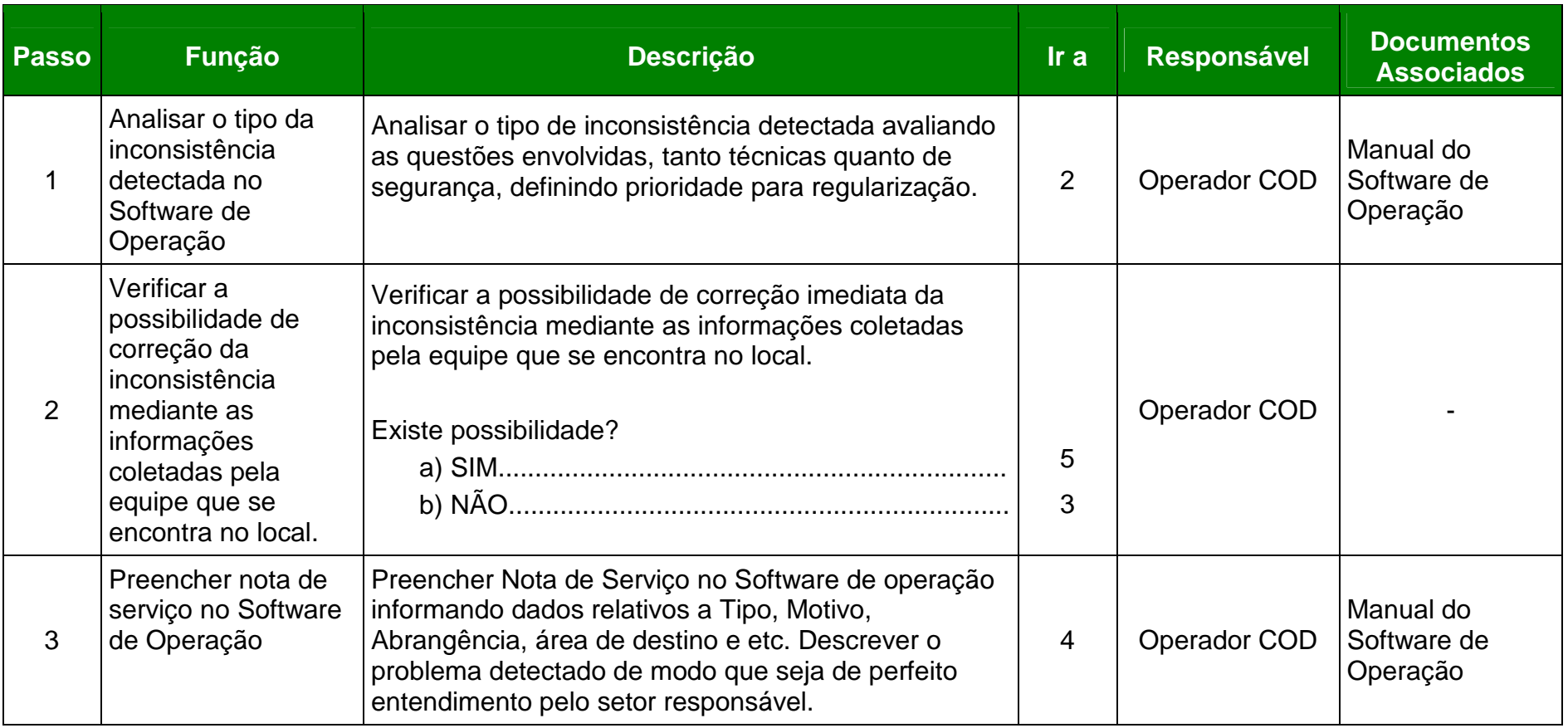

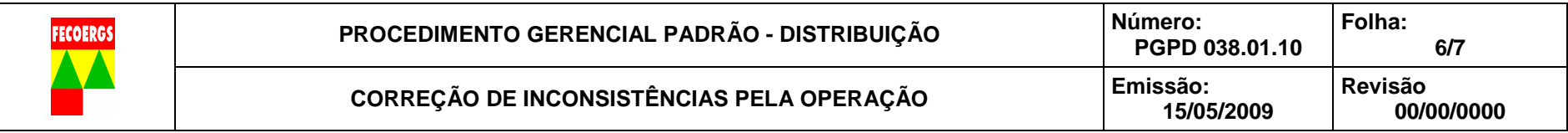

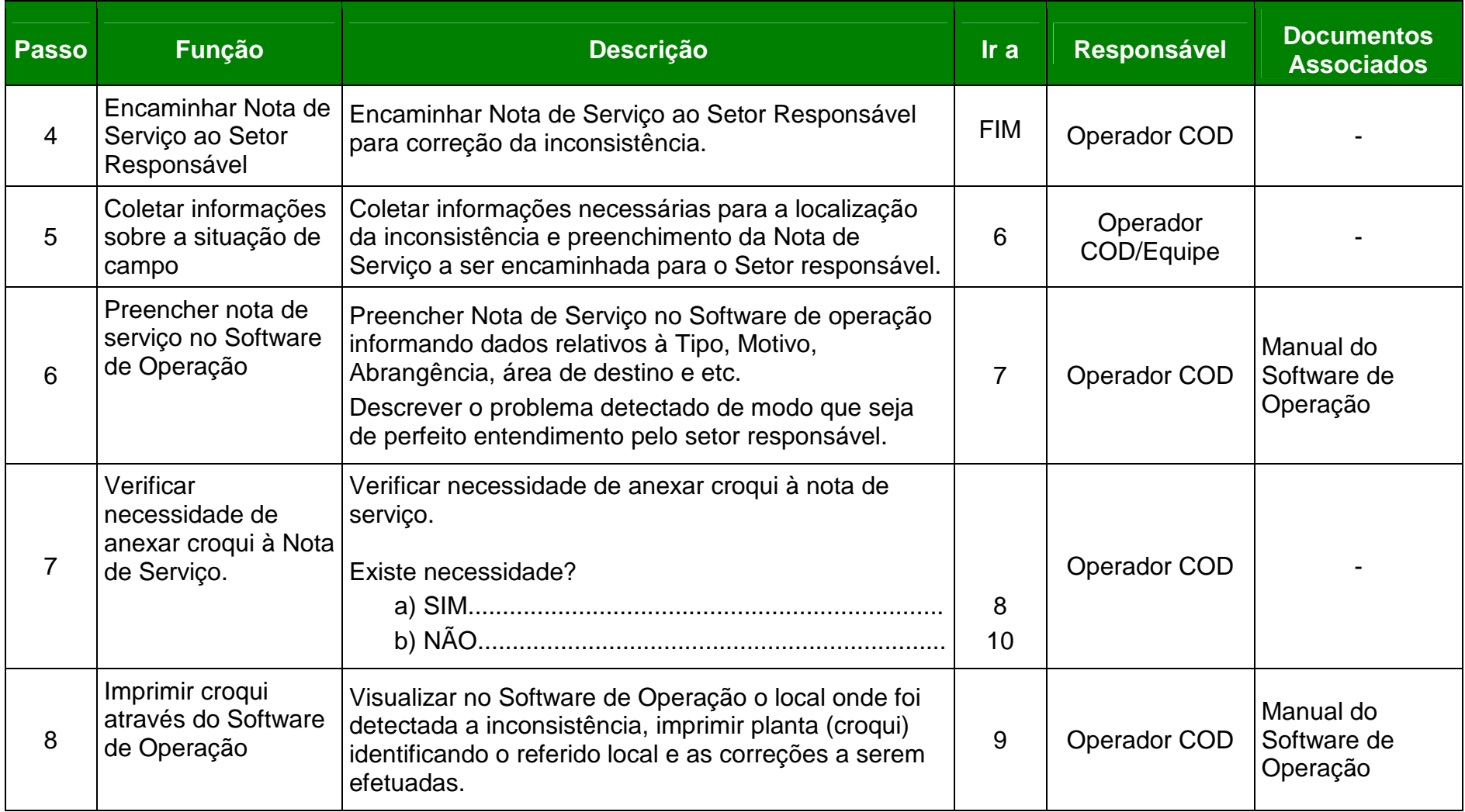

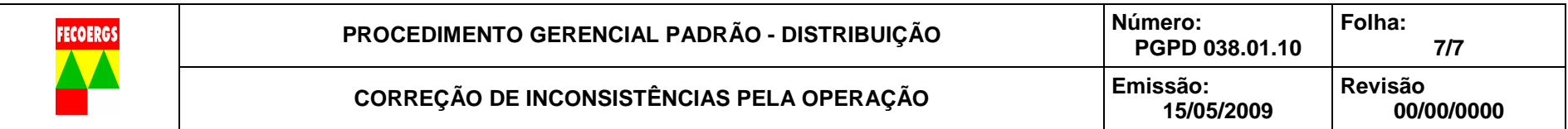

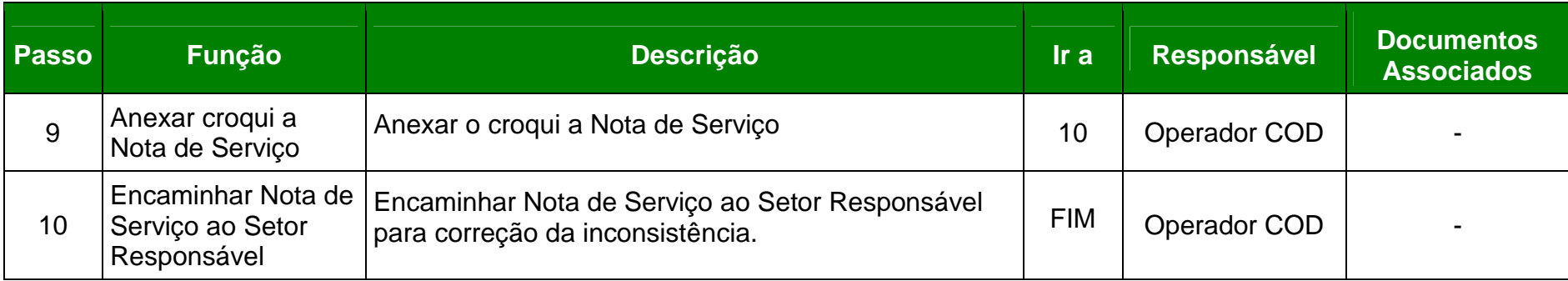